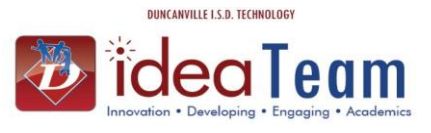

**Gradebook Tracker allows you to view teachers' gradebooks and also to track how the gradebooks are being used.** 

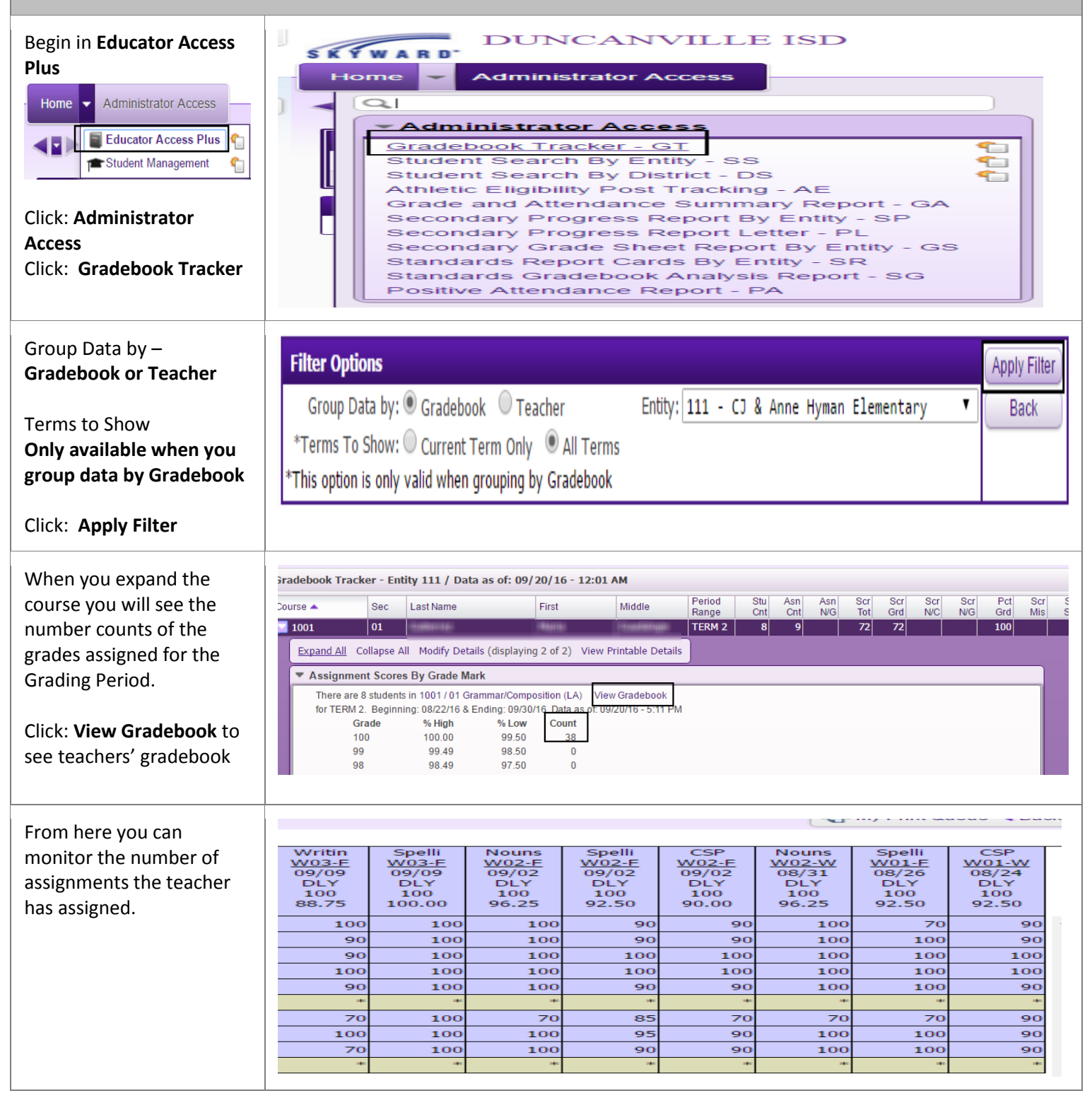

## Idea Guide How to Monitor Gradebook Tracker

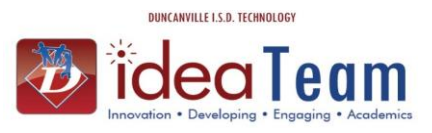

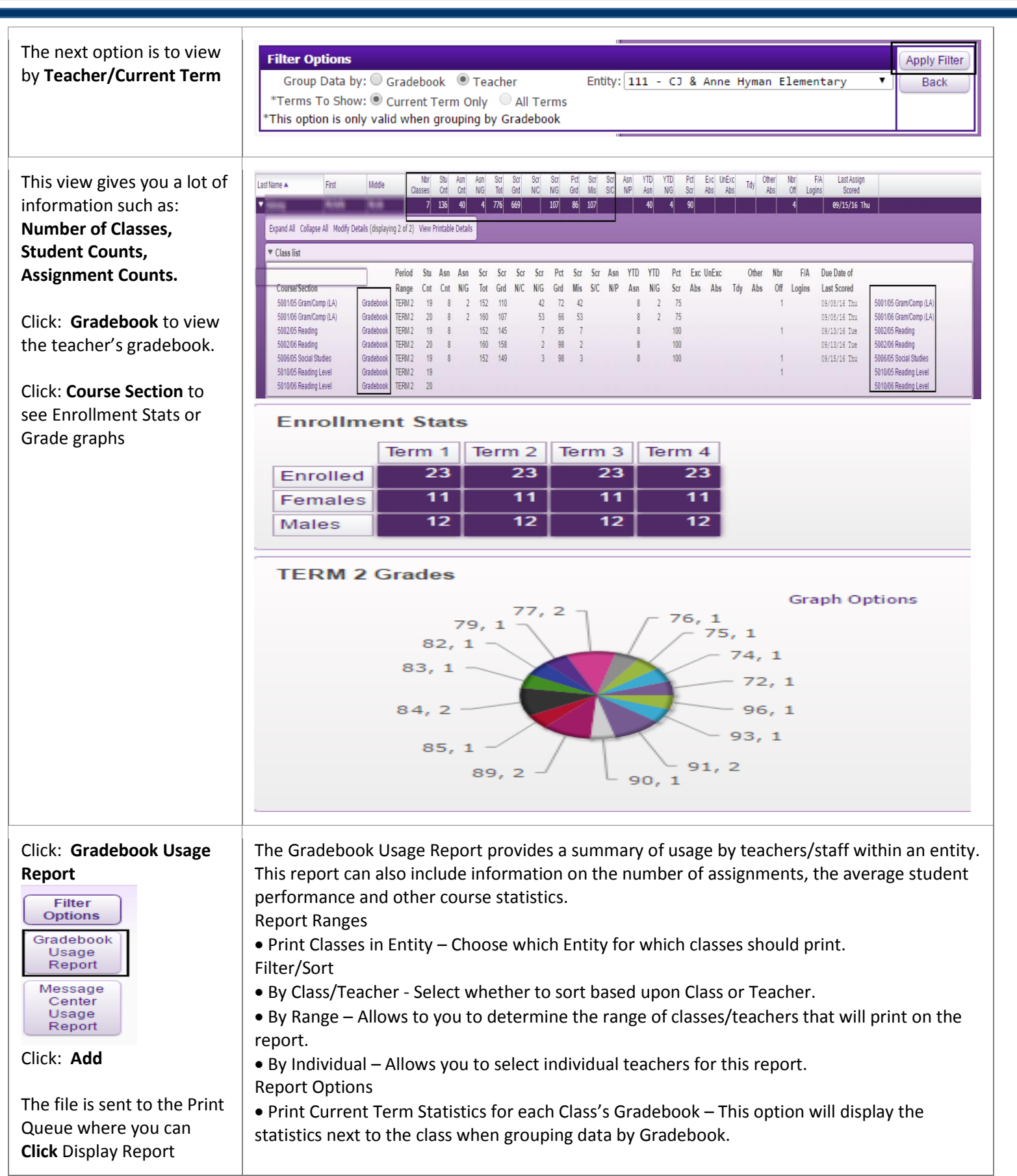

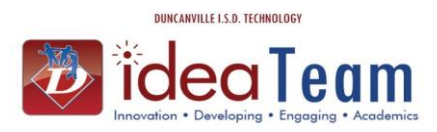

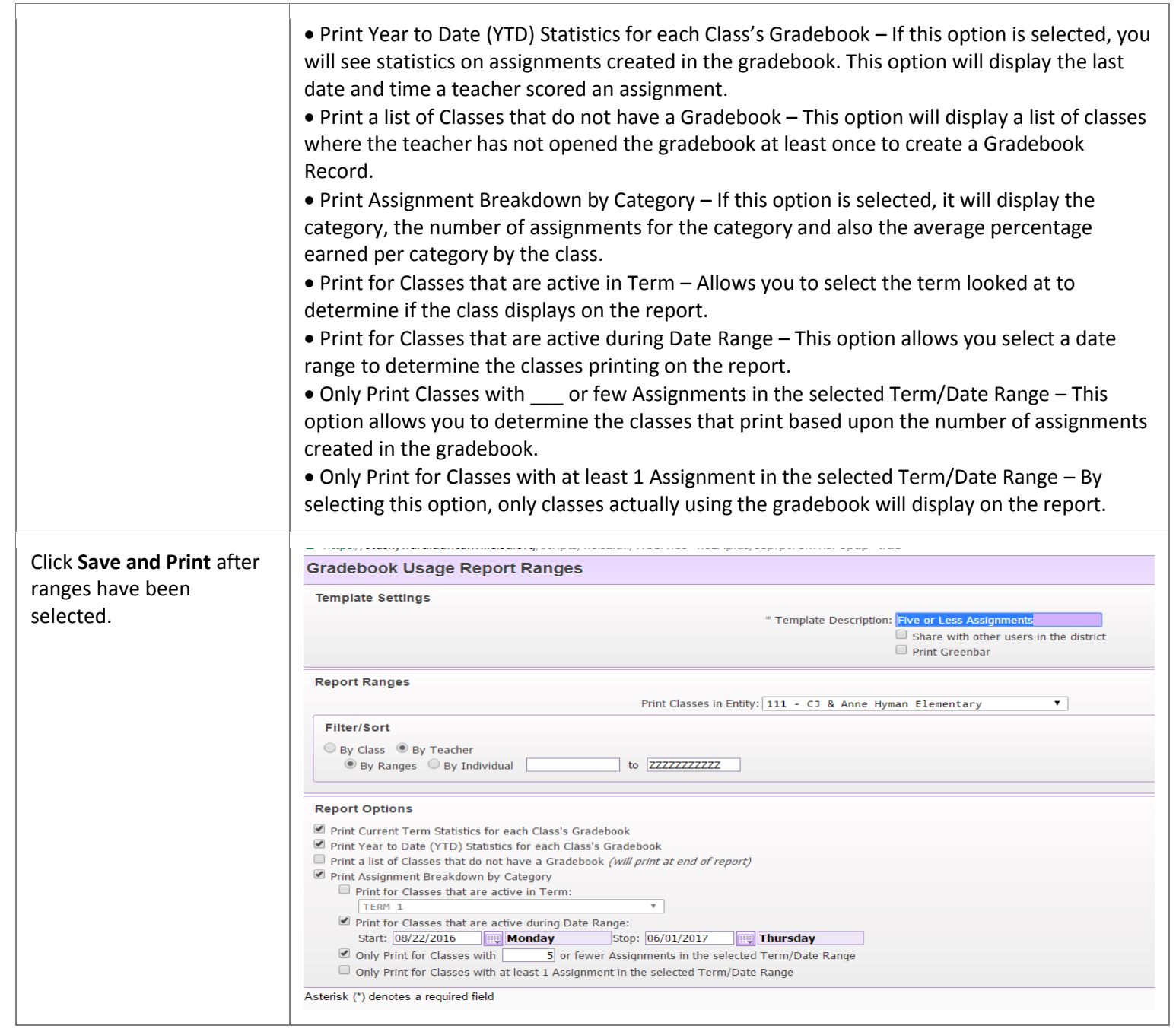